## Megan Melack Assignment 2 9/19/17 LCD Binary Diagram

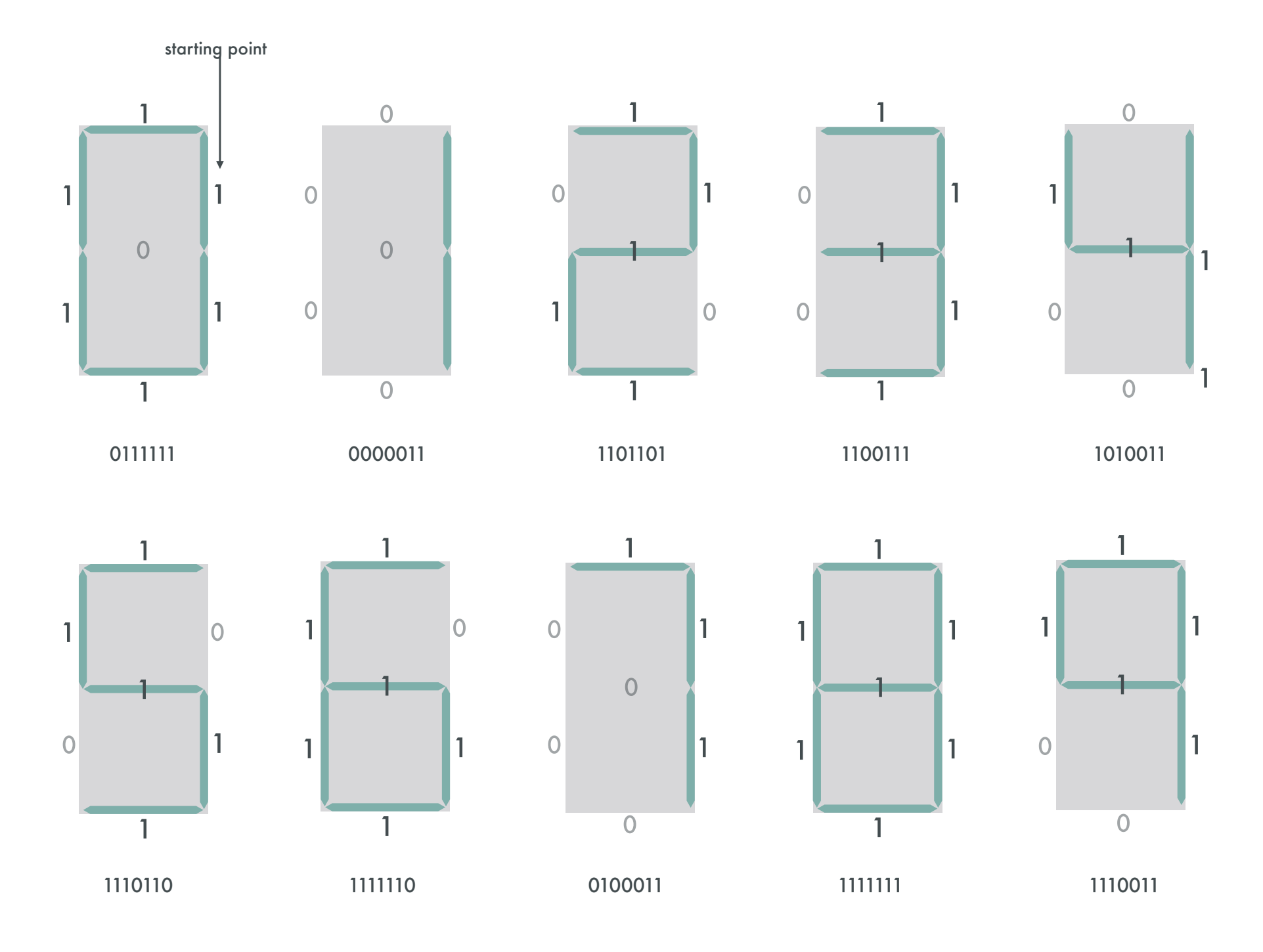

 $\cdot$  1 = on

## Binary 128 Permutations

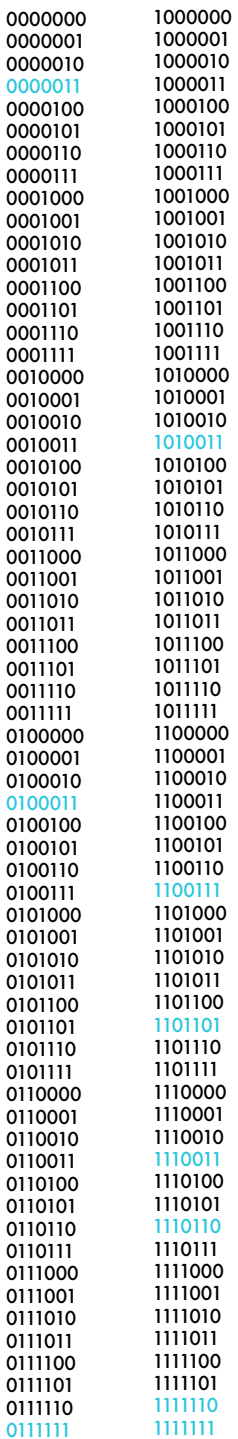

The user can see this shape illuminiated - the shapes defined by "1" combine to create what the user is able to see

## $\cdot 0 = \text{off}$

The user will not see this shape illuminated

•Counting moves clockwise starting from the top right corner/shape